*Lösen von Gleichungssystemen! (Gleichsetzungsverfahren!)*

- *1. Stelle beide Gleichungen ( y1 und y<sup>2</sup> ) nach der selben Variable um ( im Regelfall y)*
- *2. Setze gleich! ( y<sup>1</sup> = y<sup>2</sup> )*
- *3. Isoliere x ! ( Stelle nach x um!)*
- *4. Setze das gefundene x in eine Gleichung ein! (Möglichst in eine nicht Umzustellende! )*
- *5. Berechne y!*
- *6. Notiere x und y als Lösung… ( Bei Geradenproblemen als Schnittpunkt) S(x<sup>S</sup> ; yS)*

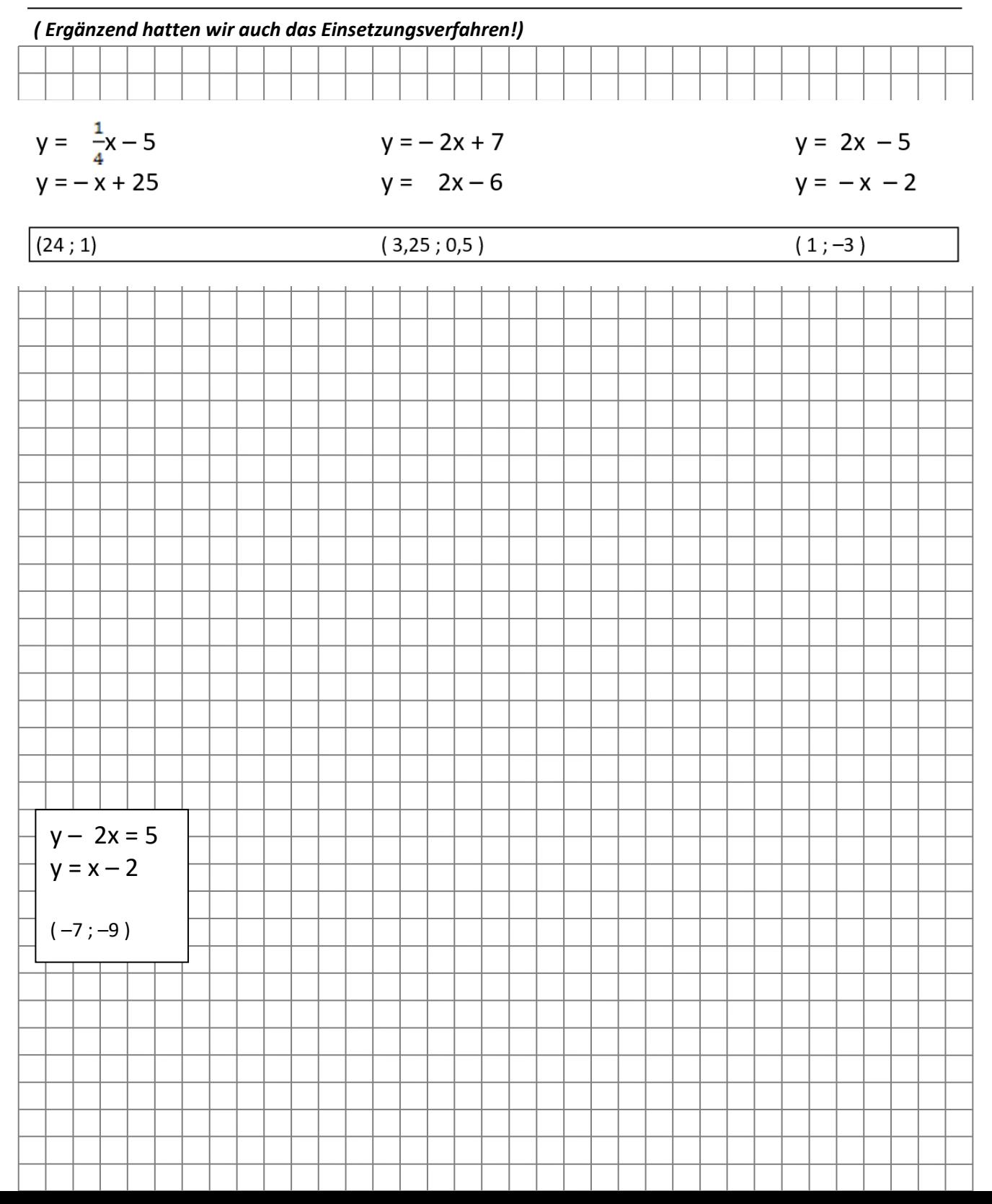